## Cheatography

## SQL Cheat Sheet

by [adarekar](http://www.cheatography.com/adarekar/) via [cheatography.com/85174/cs/20029/](http://www.cheatography.com/adarekar/cheat-sheets/sql)

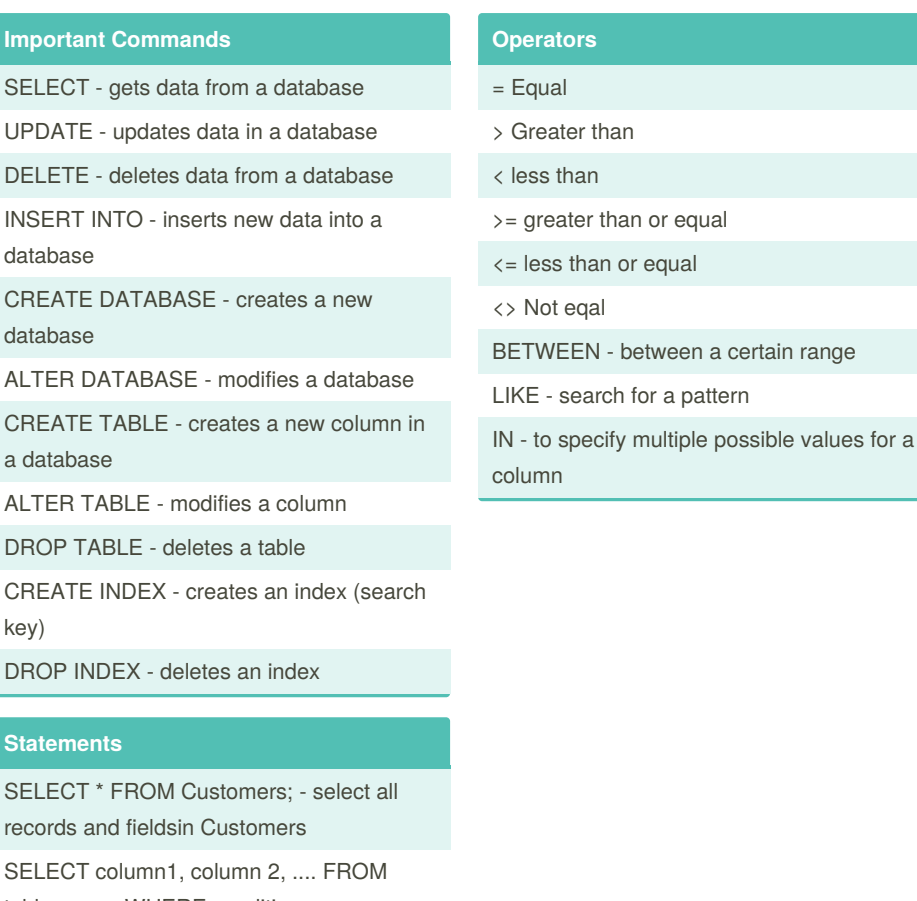

SELECT column1, column 2, .... FROM table\_name WHERE condition;

SELECT DISTINCT column1, column2 ... FROM table\_name; - returns different values

SELECT COUNT(DISTINCT Country) FROM Customers; - lists number of different values

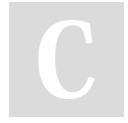

**Imp** SEL

DR<sub>Q</sub>

**State** 

## By **adarekar**

[cheatography.com/adarekar/](http://www.cheatography.com/adarekar/)

Not published yet. Last updated 12th July, 2019. Page 1 of 1.

Sponsored by **CrosswordCheats.com** Learn to solve cryptic crosswords! <http://crosswordcheats.com>